# **ARCHIVOS .csv**

Hoja de cálculo en Drive > Descargar como > Valores separados por comas (.csv, hoja actual)

#### **Enviar a jefatura de estudios, Vicente**

- 1. Creación de tareas (tres veces por curso: 1819, 3. er trimestre; 1920, 1. er y 2. etrimestre)
- 2. Revisiones anuales de contenidos (una sola vez por curso, en junio)

#### **Enviar a departamento de seguimiento técnico DST, Javier**

1. Actualizaciones por erratas o errores que sean necesarios corregir (tareas y contenidos)

### TIPOS DE CSV

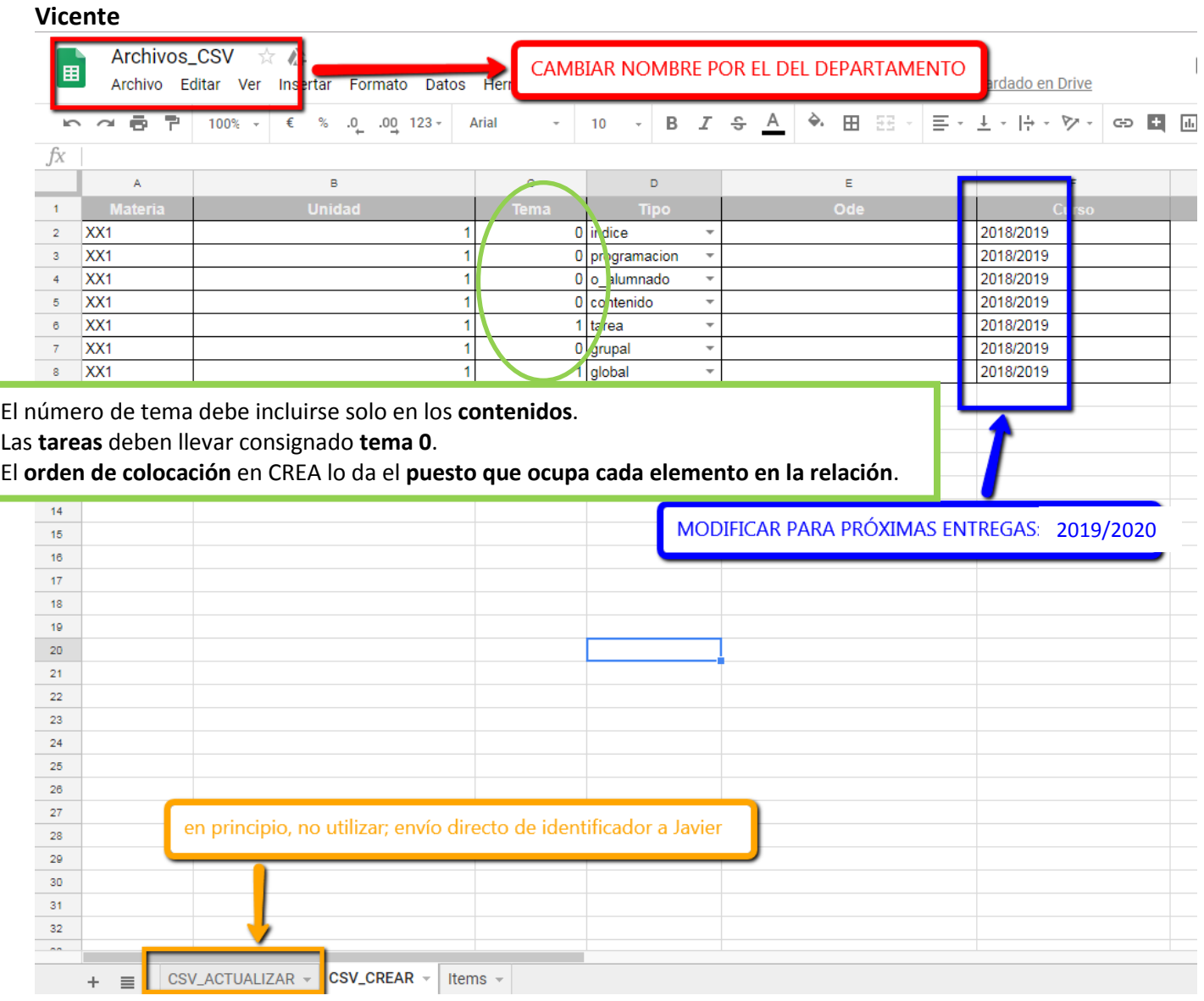

## **Javier**

Localización del ODE:

Asignatura

Bloque y unidad n.º

Tema n.º / Tarea n.º

Añadir solo número de identificación: es-an\_2018103012\_9182527

**Elementos comunes de la unidad**

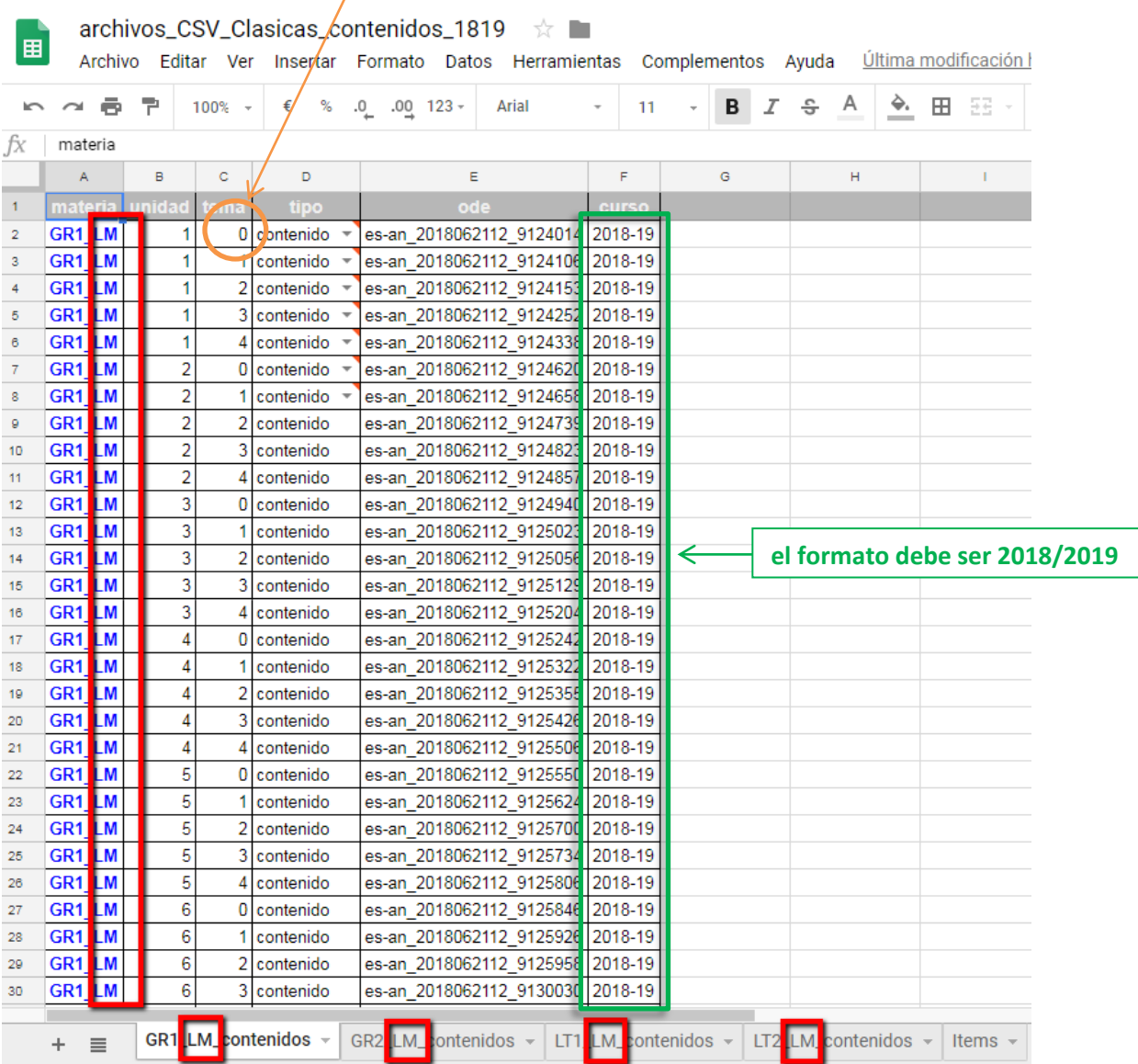